## **Computer Help**

Office address
Vinod Building, Ground floor
Raghvji Road, Gowalia Tank
Mumbai 400036

Land line: 022 23862498, 022 23875912, 022 35783538

## **Training Center**

Institute of Engineers Training Center ,3 rd floor Plot No 106, Sector 15, CBD Belapur, Navi Mumbai, Maharashtra 400614 Email id pervin.Solomon@gmail.com Pervin Solomon – 91-98200 96996

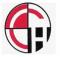

Computer Help
Software
&
Other Services offered

Software Presentation by Er. Prakash B Bajaj

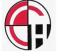

## Our Team

| CEO               | Prakash B Bajaj   | Ravin Desai     | Pervin Solomon    |
|-------------------|-------------------|-----------------|-------------------|
| Software Deveoper |                   |                 |                   |
|                   | Amruta Mandekar   | Deepak Maurya   |                   |
|                   | Mukesh Kadakia    | Siddhi Kadam    |                   |
| Engineers         |                   |                 |                   |
|                   | Huzefa Sathalia   | Usama Chaugule  | Abhishek Waghmare |
|                   | Chetan Kholakia   | Ashiwin Phulari |                   |
| Marketting        |                   |                 |                   |
|                   | Parikshit Gupta   | Jayesh Purohit  | Vaibhav Kasalkar  |
| Our Associate     |                   |                 |                   |
|                   | Radhesh Prabhakar | Rakesh          |                   |

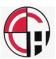

It is our sincerest belief that engineer should not be using his time & Energy to do repetitive work.

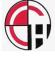

Keeping this in mind, we have developed number of software in field of structural engineering which can increase the productivity by at least 3 to 4 times or More

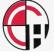

- > 2D to 3D
- > PLANWIN
- > DRAFTWIN
- Drawing Automation
- ➤ Linking Spread Sheet with ETABS
- > STP Design
- > Retaining wall Analysis / Design / Drawing / Costing
- ➤ Pile / Pile cap Optimization
- > Wall Planner
- > Triangulation
- Export Excel to CAD
- Export CAD to EXCEL

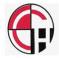

## 2D to 3D

All the structural design begins with architectural plan. Above software converts 2D to 3D which gives completer idea in 3D about the structure.

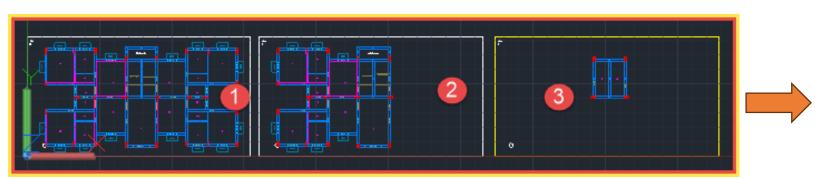

Converts 2D to 3D in less than 2 Minutes

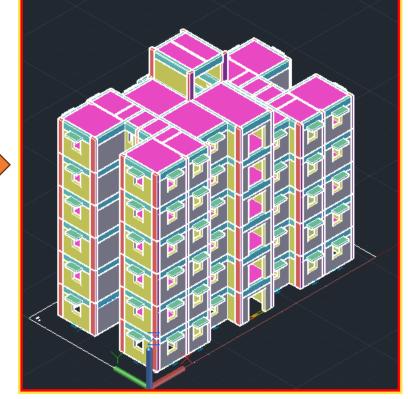

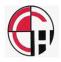

## PLANWIN / FRAMEWIN

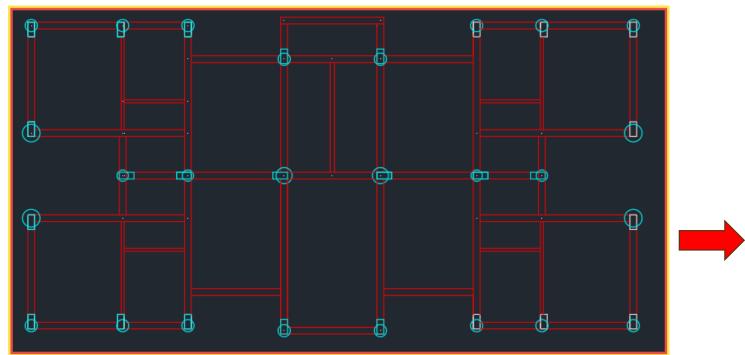

Creates ETABS / STAAD file from architectural plan

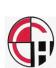

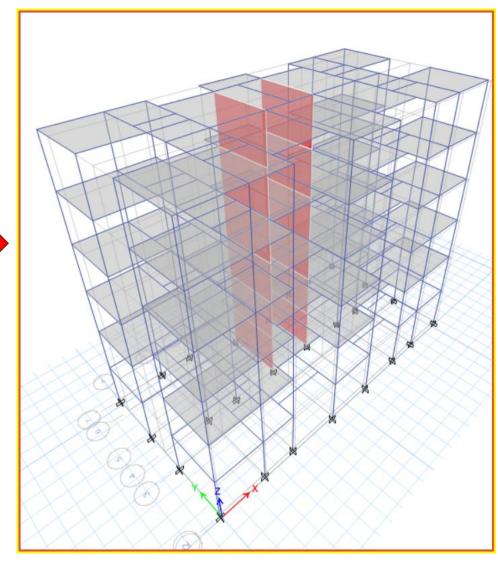

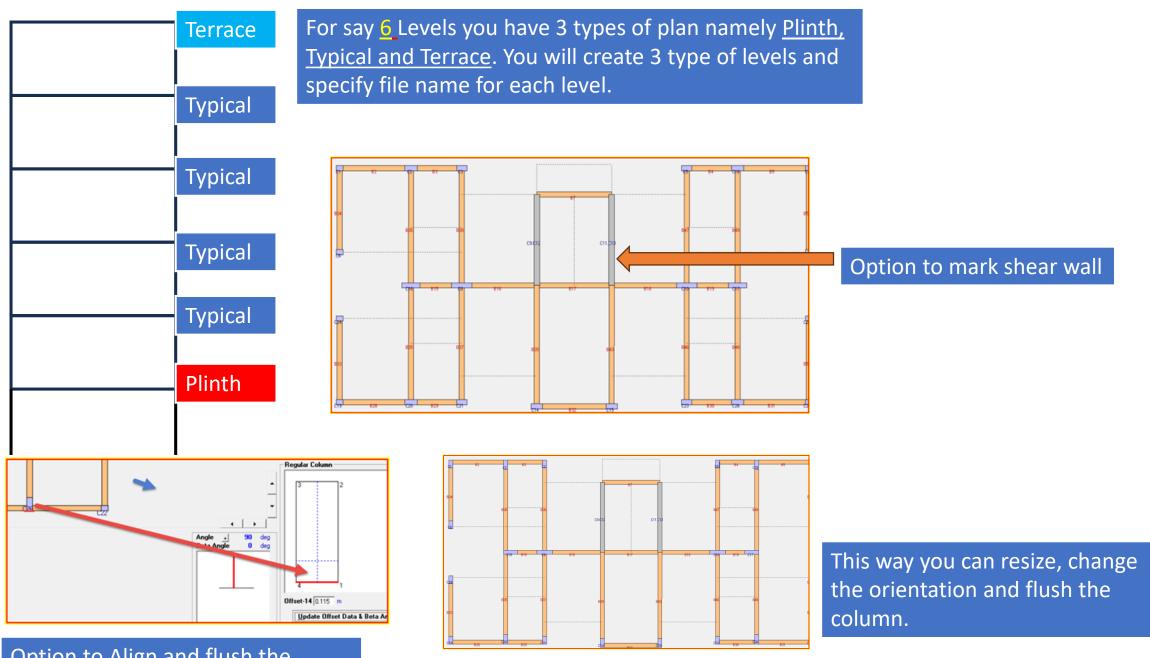

Option to Align and flush the column as per Architectural plan

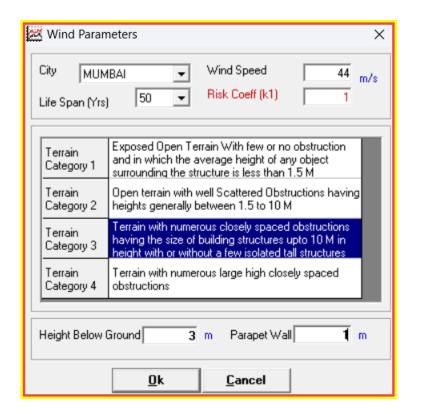

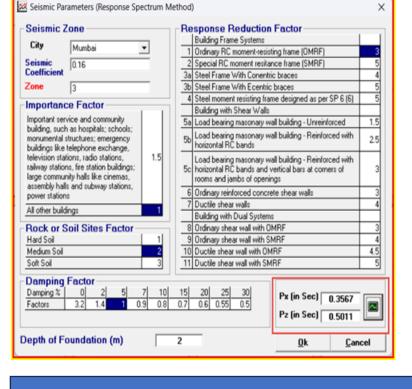

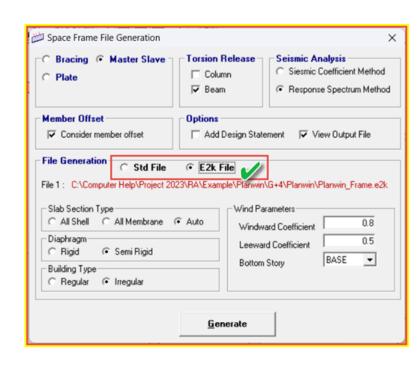

Once done you can create wind loads based on city

Once done you can create
Seismic loads based on
city
Type of frame and other
parameters

Next you can create staad or ETABS file

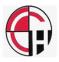

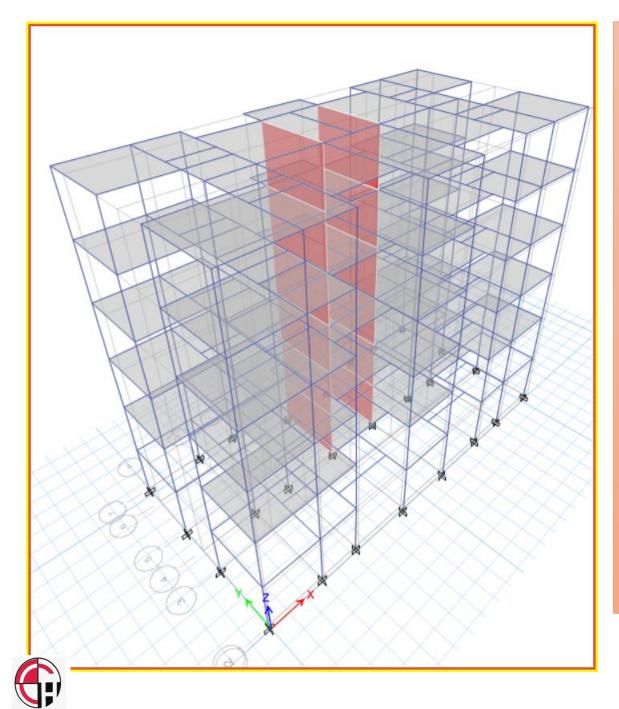

This way you can create <u>ETABS</u> or <u>STAAD</u> file. Next step is to analyze and design beam, column and shear wall

Once done you can select DRAFTWIN to create drawings and estimation (Concrete, Formwork and reinforcement) for

- 1. Footing (Isolated)
- 2. Column
- 3. Beam
- 4. Shear wall
- 5. Combine shear wall
- 6. Slab (Rectangle)
- 7. Stair Case

## DRAFTWIN

Preparation of drawings is biggest bottle neck. **DRAFTWIN** makes drawing at lighting speed about 100 drawings in less than 40 minutes with quantity Concrete, formwork

&

Reinforcement

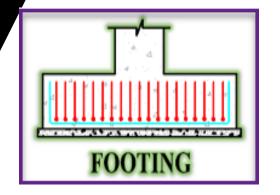

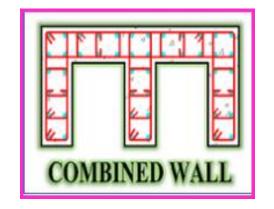

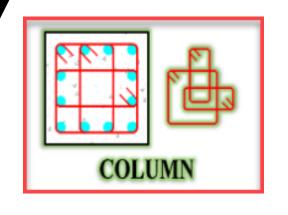

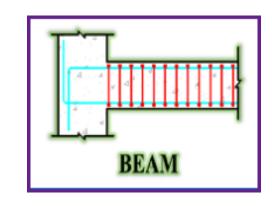

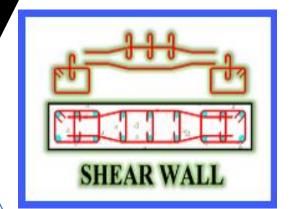

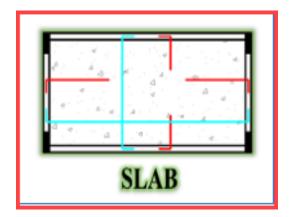

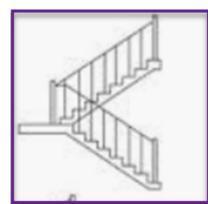

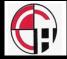

Producing drawing for building shown would have taken at least one month now time is reduced to 2 days that too with quantity for concrete formwork reinforcement

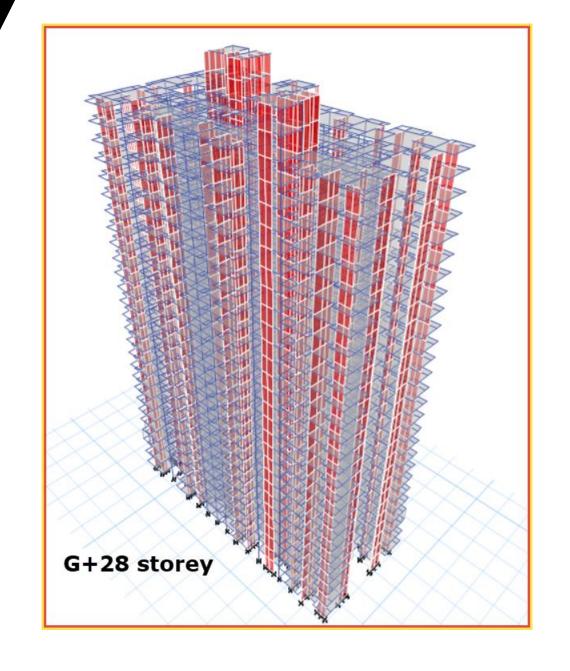

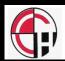

#### **Drawing for Column**

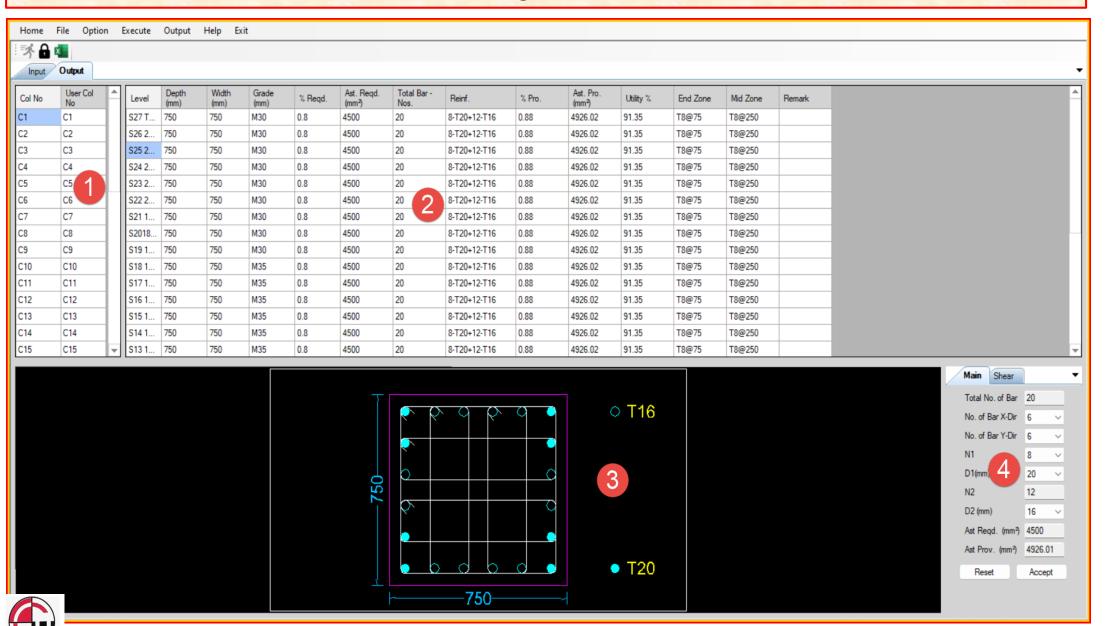

1 Column No

2 Design

3 Cross Sec

4 Edit

#### Creating drawings for all columns

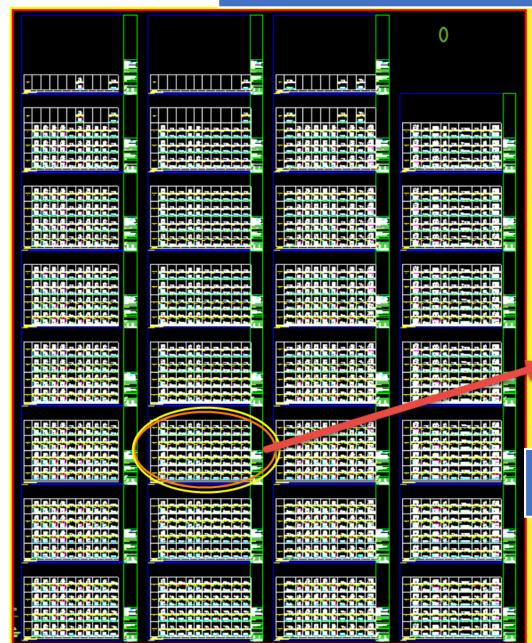

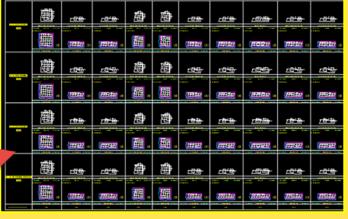

Total Time taken to generate 33 A1 size drawing is 12 Seconds

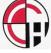

#### Creating layout for each level

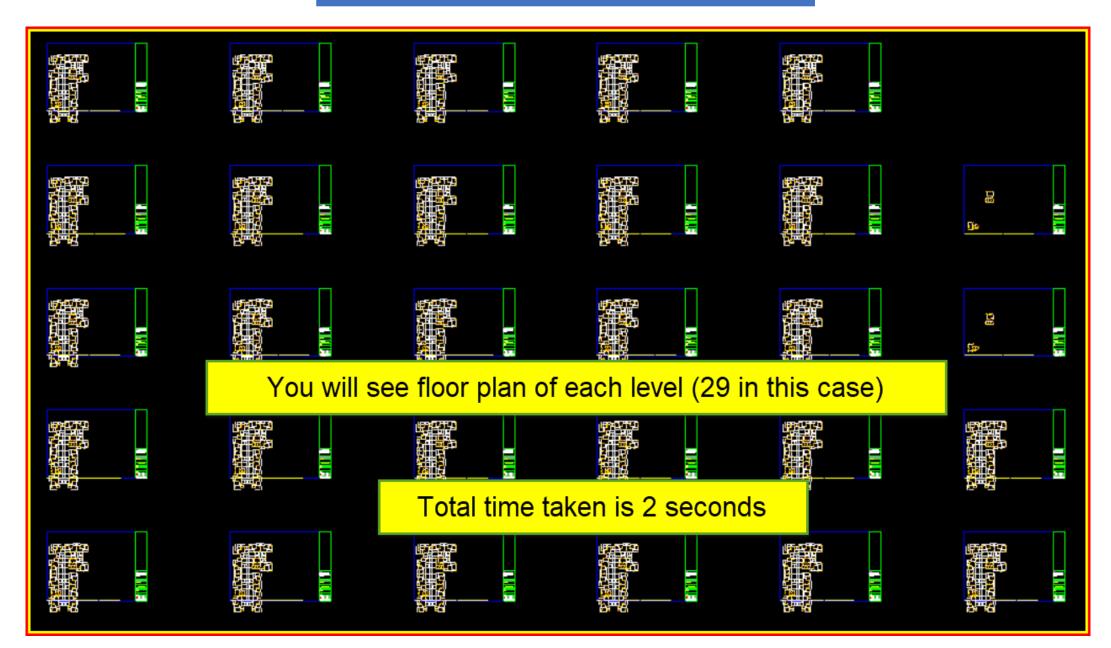

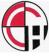

### Total quantities

|               | Summary of column quantity (Total, Floor Wise & Column Wise) |         |         |          |          |          |         |          |          |        |        |        |           |           |           |
|---------------|--------------------------------------------------------------|---------|---------|----------|----------|----------|---------|----------|----------|--------|--------|--------|-----------|-----------|-----------|
| HOV           | 1                                                            |         |         |          |          |          |         |          |          |        |        |        |           |           |           |
|               |                                                              |         |         |          |          |          |         |          |          |        |        |        |           |           |           |
| Total Summary |                                                              |         |         |          |          |          |         |          |          |        |        |        |           |           |           |
|               | Concrete                                                     | Form    | 12      | 16       | 20       | 25       | 32      | 8        | 10       | M30    | M35    | M40    | Total     | Total     | Total     |
|               | Cu.Mt.                                                       | Work    | Dia     | Dia      | Dia      | Dia      | Dia     | Dia      | Dia      |        |        |        | Main      | stirrup   | Steel     |
|               |                                                              | Sq.Mt.  | Main    | Main     | Main     | Main     | Main    | Stirrup  | Stirrupx |        |        |        | Steel     | Steel     | Kg        |
|               |                                                              |         | (KG)    | (KG)     | (KG)     | (KG)     | (KG)    | (KG)     | (KG)     |        |        |        | Kg        | Kg        |           |
|               | 1464.973                                                     | 9081.61 | 8170.43 | 64786.08 | 55692.68 | 15689.00 | 7782.38 | 62043.36 | 58695.33 | 480.89 | 521.18 | 462.91 | 152120.57 | 120738.69 | 272859.26 |
|               |                                                              |         |         |          |          |          |         |          |          |        |        |        |           |           |           |

## Table showing quantity for Floor wise

| otal Quantity Floor Wise |          |        | 1      | 1       |         |         |         |         |          |      |       |            |          |         |
|--------------------------|----------|--------|--------|---------|---------|---------|---------|---------|----------|------|-------|------------|----------|---------|
|                          |          |        |        |         |         |         |         |         |          |      |       |            |          |         |
|                          |          |        | , T    | , T     | , ,     | 1       |         |         |          | 1    |       |            | '        |         |
|                          | Concrete | Form   | 12     | 16      | 20      | 25      | 32      | 8       | 10       | M30  | M35   | M40        | Total    | Total   |
|                          | Cu.Mt.   | Work   | Dia    | Dia     | Dia     | Dia     | Dia     | Dia     | Dia      | 4    | 4     | 1          | Main     | stirrup |
| ļ ,                      |          | Sq.Mt. | Main   | Main    | Main    | Main    | Main    | Stirrup | Stirrupx | 4    | 4     | 1          | Steel    | Steel   |
| LEVEL                    |          |        | (KG)   | (KG)    | (KG)    | (KG)    | (KG)    | (KG)    | (KG)     |      | 4     | 4          | Kg       | Kg      |
| S1 STILT FLOOR           | 70.371   | 408.02 | 55.50  | 3153.90 | 3920.23 | 3898.64 | 3328.32 | 1574.75 | 3885.32  | 0.00 | 0.00  | 70.37      | 14356.59 | 5460.07 |
| S2 PODIUM FLOOR          | 61.575   | 357.02 | 35.30  | 2294.21 | 2698.51 | 1711.58 | 1508.49 | 1579.70 | 3544.05  | 0.00 | 0.00  | 61.58      | 8248.09  | 5123.75 |
| S3 1ST FLOOR             | 70.371   | 408.02 | 30.74  | 2380.36 | 3086.16 | 2935.36 | 1550.71 | 1946.85 | 3530.56  | 0.00 | 0.00  | 70.37      | 9983.34  | 5477.42 |
| S4 2ND FLOOR TYPICAL     | 52.118   | 325.62 | 38.36  | 1271.80 | 2833.42 | 2850.82 | 929.90  | 1160.53 | 3654.15  | 0.00 | 0.00  | 52.12      | 7924.31  | 4814.69 |
| S5 3RD FLOOR             | 52.118   | 325.62 | 63.94  | 1624.29 | 2986.87 | 1998.85 | 348.71  | 1148.13 | 3701.11  | 0.00 | 0.00  | 52.12      | 7022.66  | 4849.24 |
| S6 4TH FLOOR             | 52.118   | 325.62 | 108.70 | 1926.91 | 3096.71 | 884.74  | 116.24  | 1357.50 | 3457.49  | 0.00 | 0.00  | 52.12      | 6133.29  | 4815.00 |
| S7 5TH FLOOR             | 52.118   | 325.62 | 172.63 | 2322.05 | 2408.10 | 491.52  | 0.00    | 1654.98 | 3082.47  | 0.00 | 0.00  | 52.12      | 5394.29  | 4737.45 |
| S8 6TH FLOOR REFUGE      | 52.118   | 325.62 | 193.02 | 2315.64 | 2427.83 | 393.22  | 0.00    | 1711.46 | 2999.43  | 0.00 | 0.00  | 52.12      | 5329.72  | 4710.89 |
| S9 7TH FLOOR             | 52.118   | 325.62 | 193.02 | 2315.64 | 2427.83 | 393.22  | 0.00    | 2608.16 | 1561.18  | 0.00 | 52.12 | 0.00       | 5329.71  | 4169.34 |
| S10 8TH FLOOR            | 52.118   | 325.62 | 311.90 | 2471.62 | 1993.59 | 131.07  |         |         |          |      |       |            | 4908.18  | 4173.35 |
|                          |          |        |        |         |         |         |         |         |          |      |       | La company |          |         |

## Similarly to column, draftwin works out quantity for all element as shown below

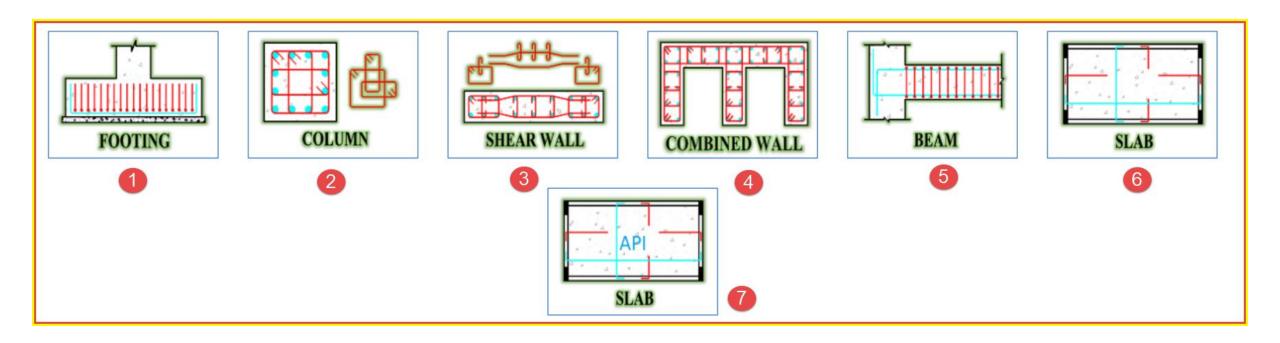

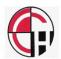

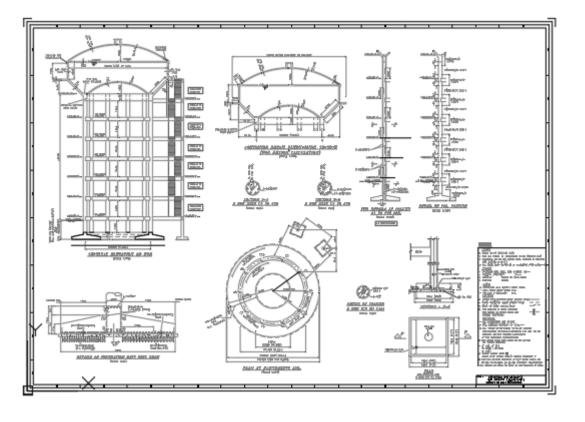

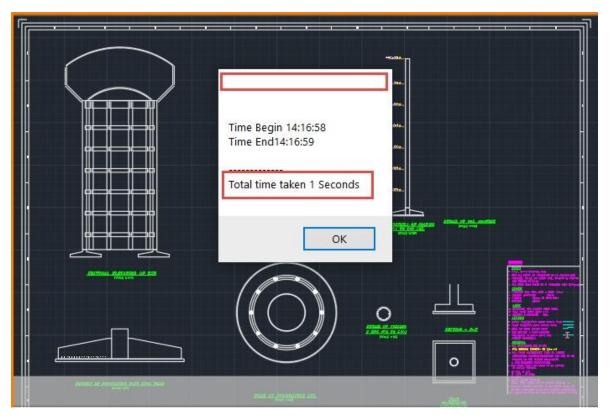

Above drawing used to take about 2 days to make For draft man to make and bout 2 hours for engineer To check.

After automation time is reduced to 4 seconds

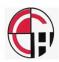

#### LINKING SPREAD SHEET WITH ETABS...

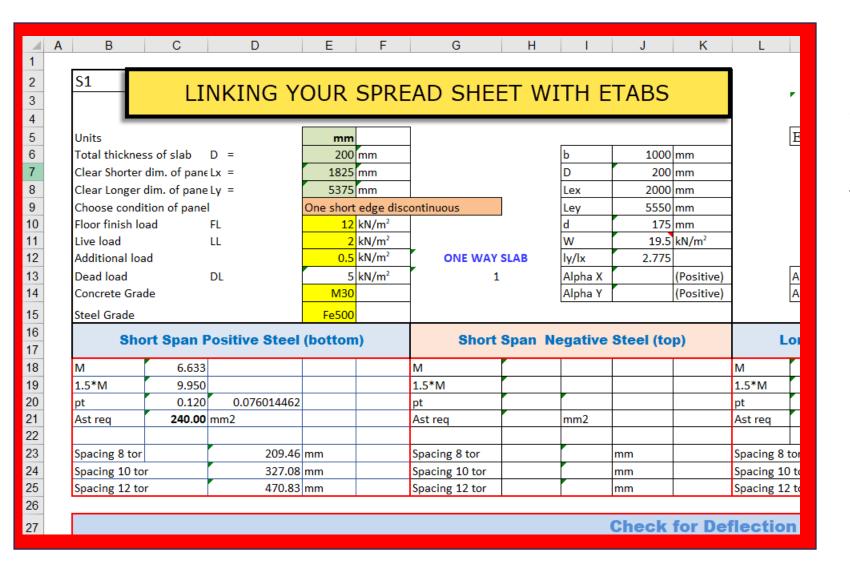

Many consultants have their own spread sheet for designing, but giving data for each load case or each element become cumber some and time consuming.

For example adjacent spread sheet used to take about 5 minutes. We are in position to link their data cells with ETABS and which can speed up data entry more than 100 times

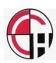

#### DESIGN OF STP (We also offer services to make spread sheet as consultant's requirement

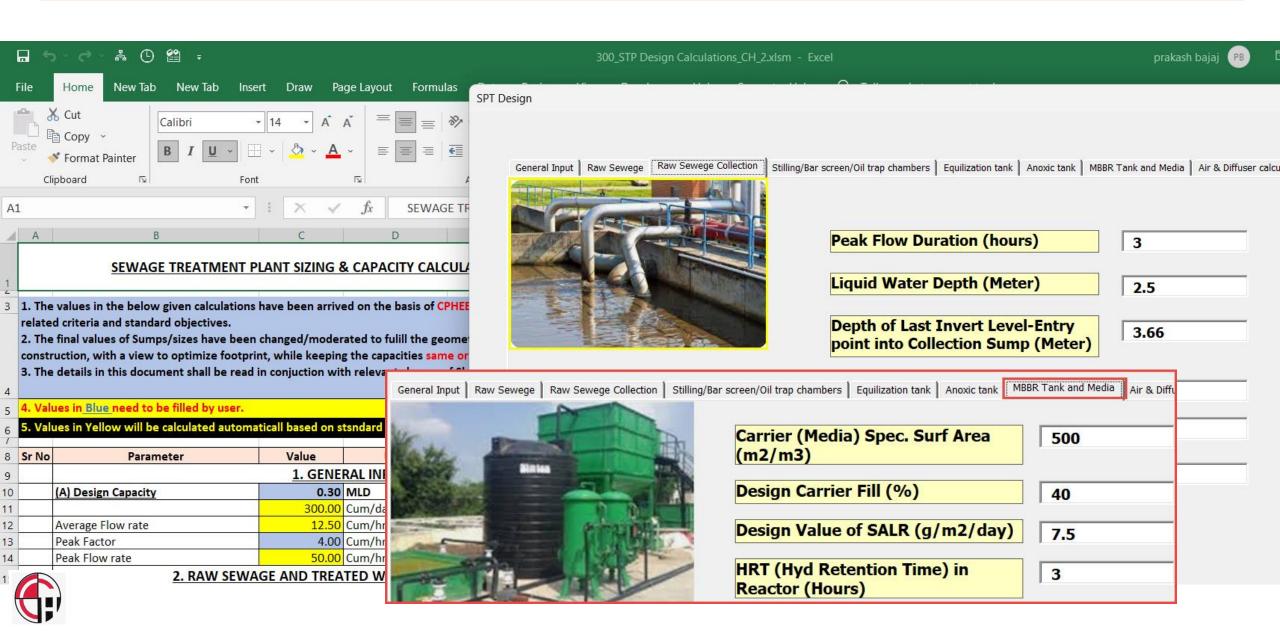

## Design of retailing wall with calculations, drawing and estimation

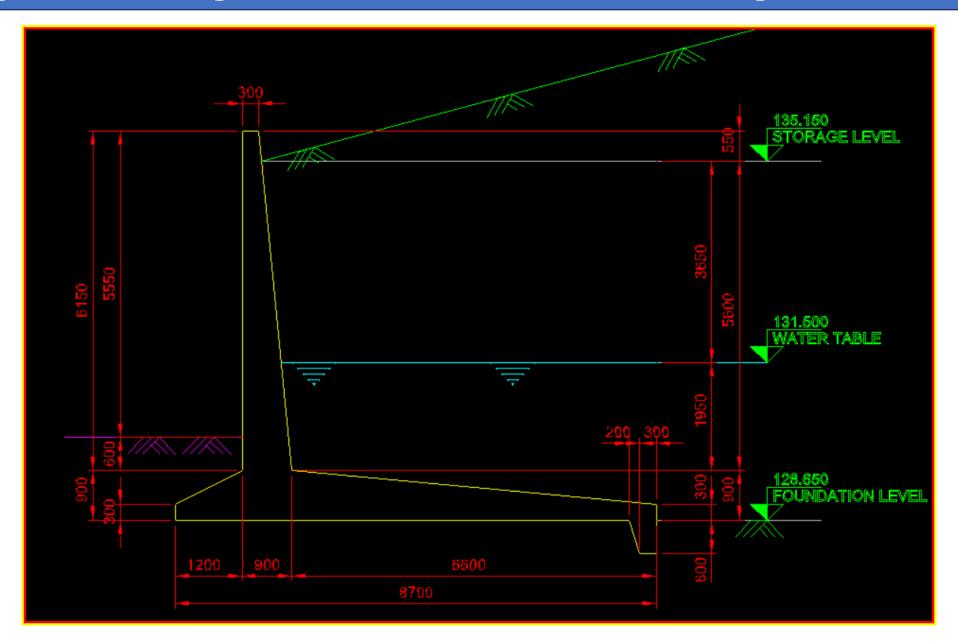

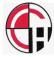

## Design of retailing wall with calculations, drawing and BOQ

$$C_{a} = \frac{(1 \pm \alpha_{v}) \cos^{2}(\phi - \lambda - \alpha)}{\cos \lambda \cos^{2}\alpha \cos(\delta + \alpha + \lambda)} \left[ \frac{1}{1 + \left\{ \frac{\sin(\phi + \delta) \sin(\phi - \iota - \lambda)}{\cos(\alpha - \iota) \cos(\delta + \alpha + \lambda)} \right\}^{\frac{1}{2}}} \right]$$
For (1-\alpha\_{v}) case,
$$\lambda = \tan^{-1} \frac{\alpha_{h}}{1 \pm \alpha_{v}}$$

$$C_{a} = \frac{(1 \pm \alpha_{v}) \cos^{2}(\phi - \lambda - \alpha)}{\cos \lambda \cos^{2}\alpha \cos(\delta + \alpha + \lambda)} \left[ \frac{1}{1 + \left\{ \frac{\sin(\phi + \delta) \sin(\phi - \iota - \lambda)}{\cos(\alpha - \iota) \cos(\delta + \alpha + \lambda)} \right\}^{\frac{1}{2}}} \right]^{2}$$

#### **BILL OF QUANTITIES**

#### Concrete Quantities:

#### Table 5.1 Concrete Quantity (per m length of wall)

| CL N-   | lian Daniel de   | Concrete (M30) | Form work |
|---------|------------------|----------------|-----------|
| SI. No. | Item Description | (m³)           | (m²)      |
| 1.      | Stem wall        | 3.69           | 12.30     |
| 2.      | Heel slab        | 3.96           | 0.30      |
| 3.      | Toe slab         | 0.72           | 0.30      |
|         | Total            | 8.37           | 12.90     |

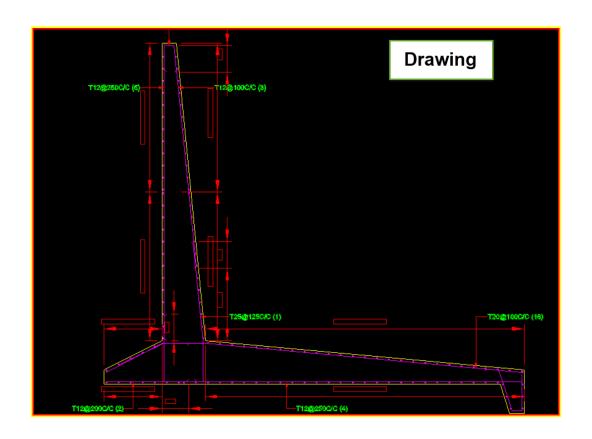

#### **Wall Planner**

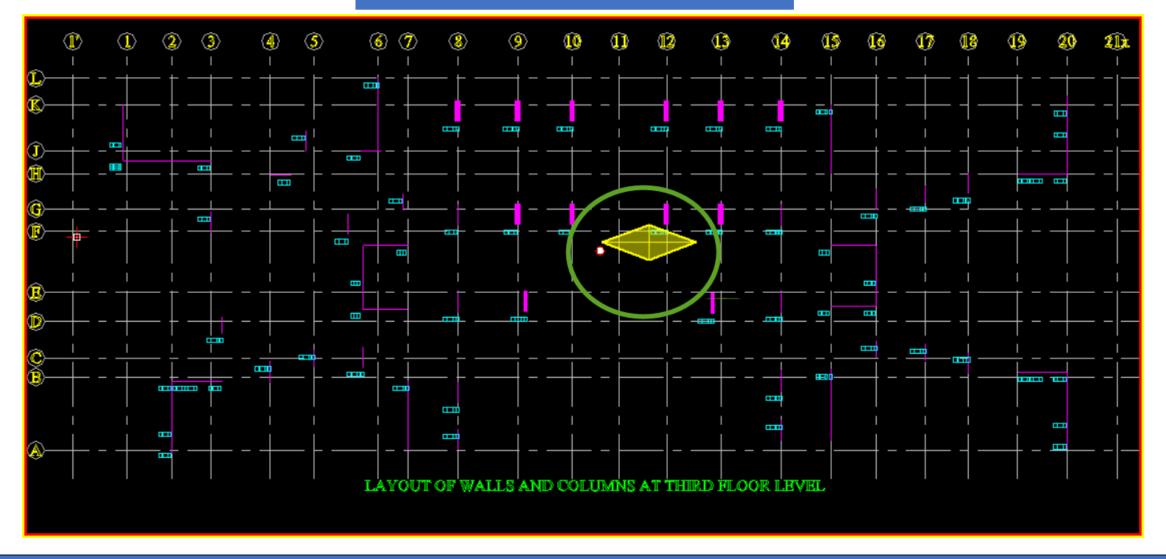

In building design torsion mode is not allowed in first mode. Many a time engineer has to waste lot of times to rearrange shear wall and columns to get rid of torsion mode. With wall planner just after preparation of data, engineer can located the shear wall and column and graphically make sure that center of mass and geometry are withing permissible limit to avoid tosion mode

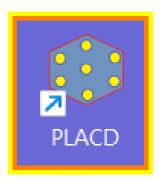

PLACD software reads data from ETABS and works out best possible pile combination based on type of piles and costing given for piles

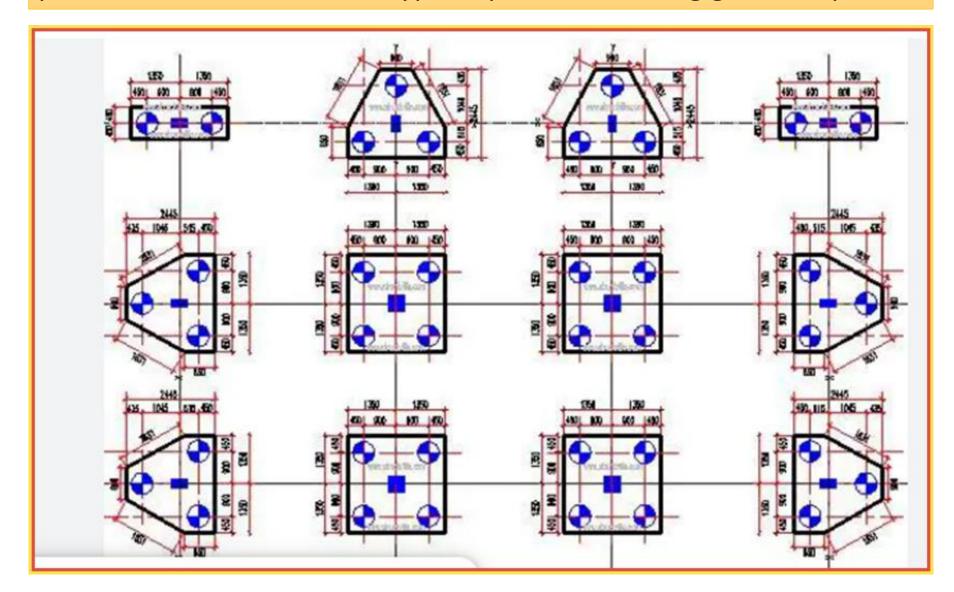

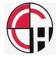

# Creating tables in any cad software is very time consuming procedure. EXPORT <a href="EXCEL TO CAD">EXCEL TO CAD</a> software reads data from <a href="EXCEL sheet">EXCEL sheet</a> and converts into CAD object in <a href="Less than 2 Seconds">Less than 2 Seconds</a>

| Level  | Beam No. | Depth | Width | Span | Top Left   | Ast Top Le | Top Mid | Ast Top M | Top Right  | Ast Top Ri | Bot Left   |
|--------|----------|-------|-------|------|------------|------------|---------|-----------|------------|------------|------------|
| 01 1ST |          |       |       |      |            |            |         |           |            |            |            |
|        | B61      | 600   | 230   | 4969 | '2-16      | 259        | '2-16   | 259       | '2-16      | 322        | '2-16      |
|        | B62      | 600   | 230   | 3591 | '2-16      | 281        | '2-16   | 259       | '2-16      | 259        | '2-16      |
|        |          |       |       |      |            |            |         |           |            |            |            |
|        | B56      | 600   | 230   | 4969 | '2-16/+2-1 | 509        | '2-16   | 259       | '2-16/+2-1 | . 772      | '2-16/+2-1 |
|        | B57      | 600   | 230   | 3591 | '2-16/+2-1 | 558        | '2-16   | 259       | '2-16/+2-1 | 524        | '2-16      |
|        |          |       |       |      |            |            |         |           |            |            |            |
|        | B55      | 400   | 150   | 1350 | '2-10      | 101        | '2-10   | 101       | '2-10      | 101        | '2-10      |
|        |          |       |       |      |            |            |         |           |            |            |            |
|        | B50      | 600   | 230   | 4949 | '2-20/+2-1 | 1002       | '2-16   | 259       | '2-16      | 259        | '2-16/+2-1 |
|        |          |       |       |      |            |            |         |           |            |            |            |
|        | B47      | 600   | 230   | 4649 | '2-20/+2-1 | 896        | '2-20   | 259       | '2-20/+2-2 | 1130       | '2-16/+2-1 |
|        | B48      | 600   | 230   | 3221 | '2-20/+2-2 | 662        | '2-20   | 448       | '2-20/+2-2 | 1108       | '2-16/+2-1 |
|        |          |       |       |      |            |            |         |           |            |            |            |
|        | B44      | 400   | 150   | 2240 | '2-10      | 101        | '2-10   | 101       | '2-10      | 101        | '2-10      |

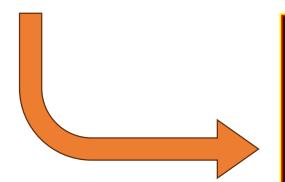

|        |          |       |       |      | Excel Match | ing Records  |         |             |             |               |             |
|--------|----------|-------|-------|------|-------------|--------------|---------|-------------|-------------|---------------|-------------|
| Desc   | Desc     | Desc  | Desc  | Desc | Desc        | Desc         | Desc    | Desc        | Desc        | Desc          | Desc        |
| Level  | Beam No. | Depth | Width | Span | Top Left    | Ast Top Left | Top Mid | Ast Top Mid | Top Right   | Ast Top Right | Bot Left    |
| 01 1ST |          |       |       |      |             |              |         |             |             |               |             |
|        | B61      | 600   | 230   | 4969 | '2-16       | 259          | '2-16   | 259         | '2-16       | 322           | '2-16       |
|        | B62      | 600   | 230   | 3591 | '2-16       | 281          | '2-16   | 259         | '2-16       | 259           | '2-16       |
|        |          |       |       |      |             |              |         |             |             |               |             |
|        | B56      | 600   | 230   | 4969 | '2-16/+2-12 | 509          | '2-16   | 259         | '2-16/+2-16 | 772           | '2-16/+2-16 |
|        | B57      | 600   | 230   | 3591 | '2-16/+2-16 | 558          | '2-16   | 259         | '2-16/+2-12 | 524           | '2-16       |
|        |          |       |       |      |             |              |         |             |             |               |             |
|        | B55      | 400   | 150   | 1350 | '2-10       | 101          | '2-10   | 101         | '2-10       | 101           | '2-10       |
|        |          |       |       |      |             |              |         |             |             |               |             |
|        | B50      | 600   | 230   | 4949 | '2-20/+2-16 | 1002         | '2-16   | 259         | '2-16       | 259           | '2-16/+2-12 |
|        |          |       |       |      |             |              |         |             |             |               |             |
|        | B47      | 600   | 230   | 4649 | '2-20/+2-16 | 896          | '2-20   | 259         | '2-20/+2-20 | 1130          | '2-16/+2-16 |
|        | B48      | 600   | 230   | 3221 | '2-20/+2-20 | 662          | '2-20   | 448         | '2-20/+2-20 | 1108          | '2-16/+2-16 |
| Y      |          |       |       |      |             |              |         |             |             |               |             |
|        | B44      | 400   | 150   | 2240 | '2-10       | 101          | '2-10   | 101         | '2-10       | 101           | '2-10       |
| W      |          |       |       |      |             |              |         |             |             |               |             |

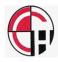

All CAD package can give area of any plot. However most of Government agency insist of breaking plot area into number of triangles and ask for summation of area of all triangle. This again takes lot of time. Our software TRIANGULATION breaks irregular polyline into number of triangles and give table showing area in less than 5 seconds

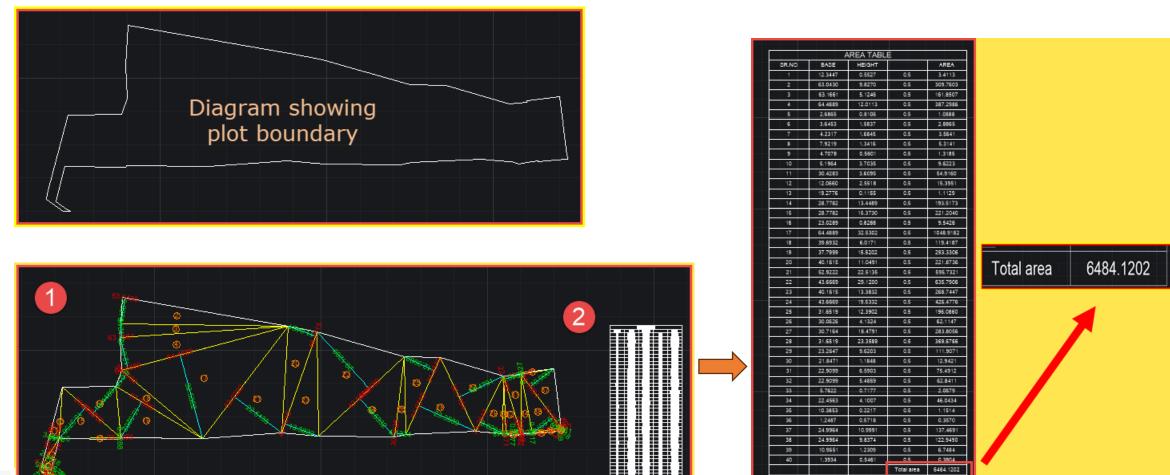

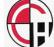

## We also provide services to create BBS (Bar bending schedule) and working our quantities for the whole building including structural as well as civil quantities

#### Structural quantities include

Excavation
Concrete quantities
Reinforcement quantities
Formwork

Civil quantities include

Masonary walls
Doors / windows / opening
Plaster / painting
Tiles
Water Proofing

# WHY BBS Bar Bending Schedule

- 1) COMPLETE CUT LENGTH OF EACH BAR
- 2) REDUCES THE WASTE IN STEEL BAR
- 3) ASSIST IN STOCK MANAGEMENT
- 4) ASSIST IN PRODUCING BILL

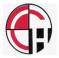

## **BEAM BBS**

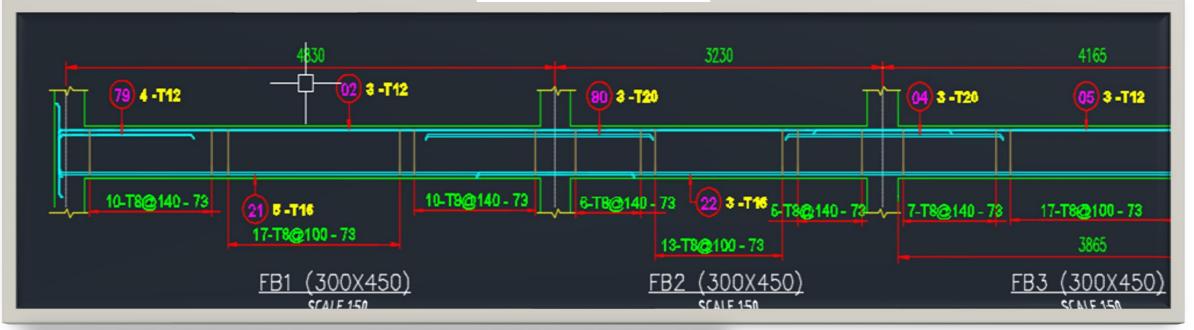

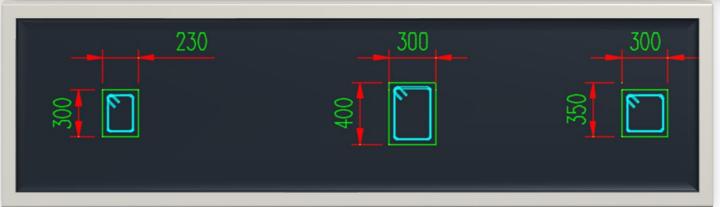

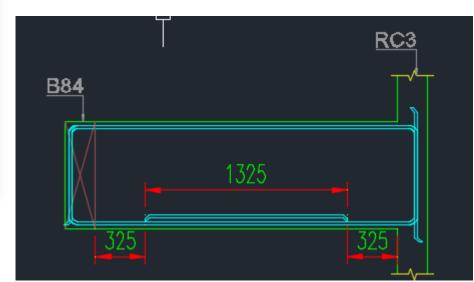

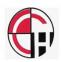

## **FOOTING BBS**

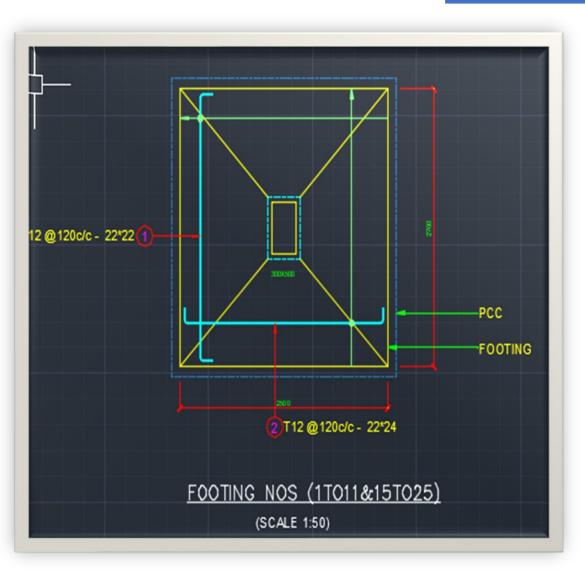

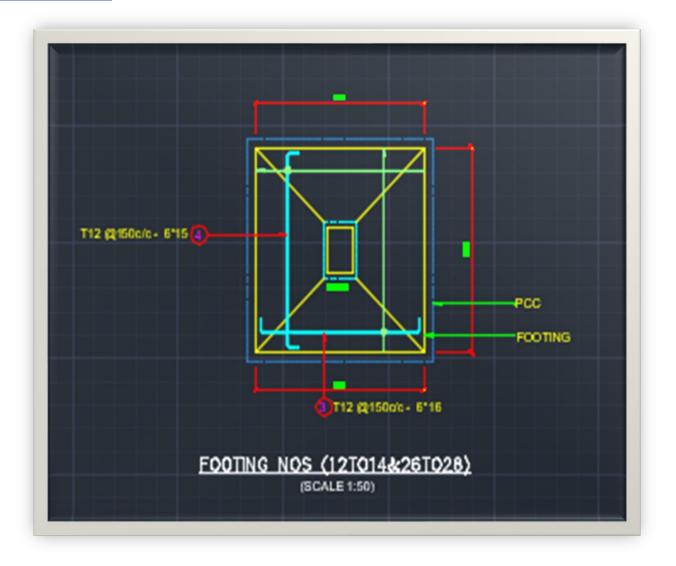

## SLAB BBS

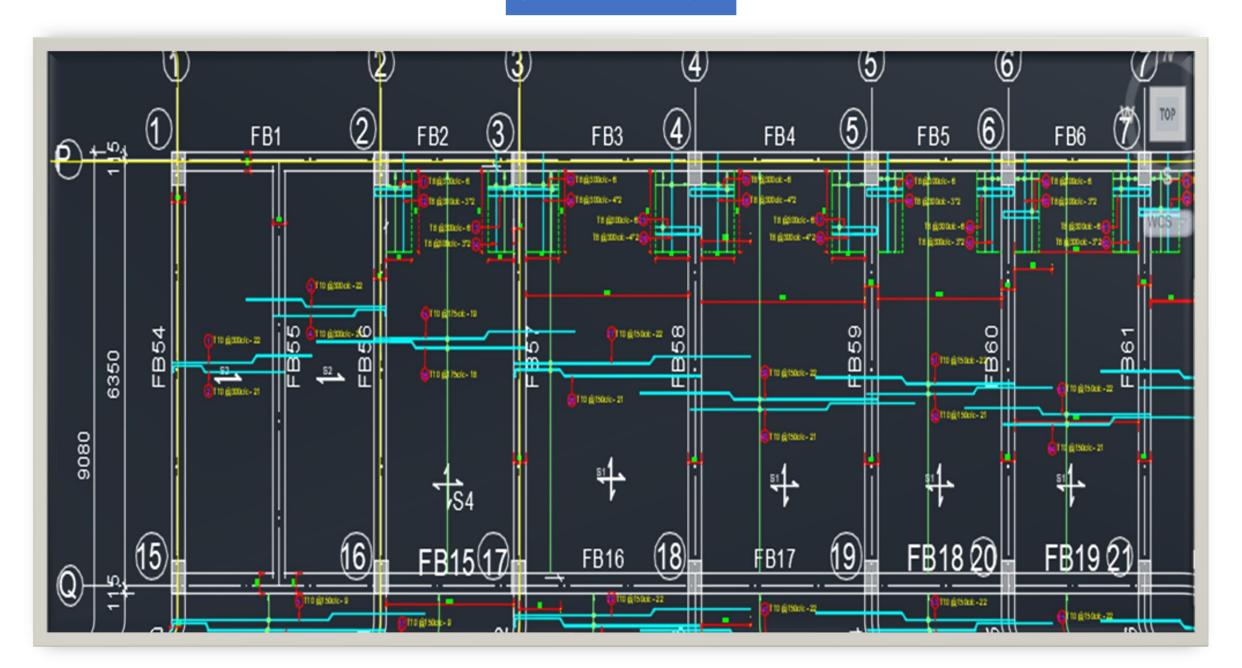

## STAIRCASE BBS

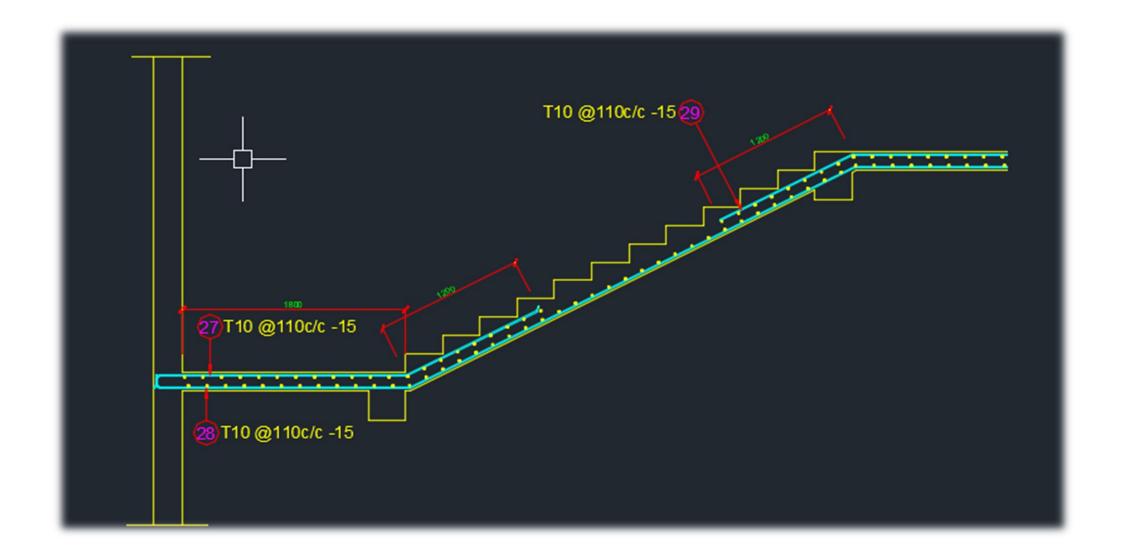

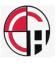

### BBS FOR SHEAR WALL

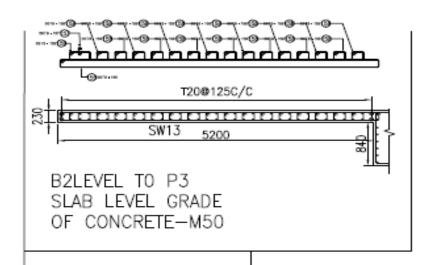

FOUNDATION TOP TO B2 LEVEL GRADE OF CONCRETE—M50

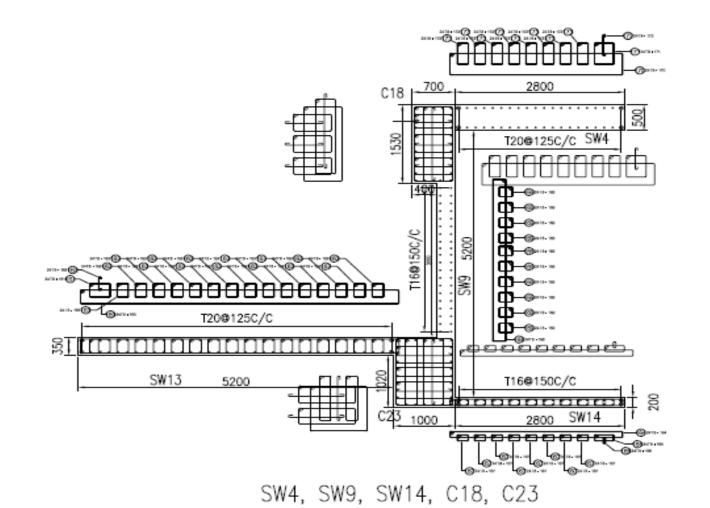

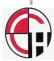

## BAR BENDING SCHEDULE

| Г |             |        |                |                 |               |                                               | REI  | NFORC | EMEN  | Γ SCHE | DULE | FOR - FOO   | TING DETAIL |               |        |                   |  |
|---|-------------|--------|----------------|-----------------|---------------|-----------------------------------------------|------|-------|-------|--------|------|-------------|-------------|---------------|--------|-------------------|--|
|   | - 1         | No. of |                |                 |               | Subtotal by steel grade and bar diameter (mm) |      |       |       |        | mm)  |             |             |               |        |                   |  |
|   | Bar<br>nark | bars   | Dlam. In<br>mm | Length In<br>mm | Subtotal (mm) |                                               |      | Fe    | 500   |        |      | Symbol (mm) | A (mm)      | A (mm) B (mm) | C (mm) | mm) Mass (kg) Re- |  |
| L |             | 54.5   |                |                 |               | Т8                                            | T 10 | T 12  | T 16  | T 20   | T 25 |             |             |               |        |                   |  |
|   | 01          | 9      | 16             | 2466.00         | 22194         |                                               |      |       | 22194 |        |      | ۷<br>B      | 400         | 1734          | 400    | 35.067            |  |
|   | 02          | 13     | 16             | 1966.00         | 25558         |                                               |      |       | 25558 |        |      | Vо          | 400         | 1234          | 400    | 40.382            |  |
|   | 03          | 7      | 12             | 2483.00         | 17381         |                                               |      | 17381 |       |        |      | Р<br>В      | 400         | 1733          | 400    | 15.434            |  |
|   | 04          | 10     | 12             | 1983,00         | 19830         |                                               |      | 19830 |       |        |      | Vо          | 400         | 1234          | 400    | 17.609            |  |

| Fe500              | Т8        | T 10    | T 12  | T 16  | T 20    | T 25    |  |  |  |  |
|--------------------|-----------|---------|-------|-------|---------|---------|--|--|--|--|
| Unit weight (kg/m) | 0.395     | 0.617   | 0.888 | 1.580 | 2.470   | 3.850   |  |  |  |  |
| Total length (mm)  | 944436    | 2508488 | 37211 | 47752 | 876600  | 1577448 |  |  |  |  |
| Total weight (kg)  | 373.05    | 1547.74 | 33.04 | 75.45 | 2165.20 | 6073.17 |  |  |  |  |
| Subtotal: (kg)     | 10267.658 |         |       |       |         |         |  |  |  |  |

## 3D BAR BENDING SCHEDULE

3D Bar bending schedule gives shows bar details in 3D, which gives good idea about congestion of bars

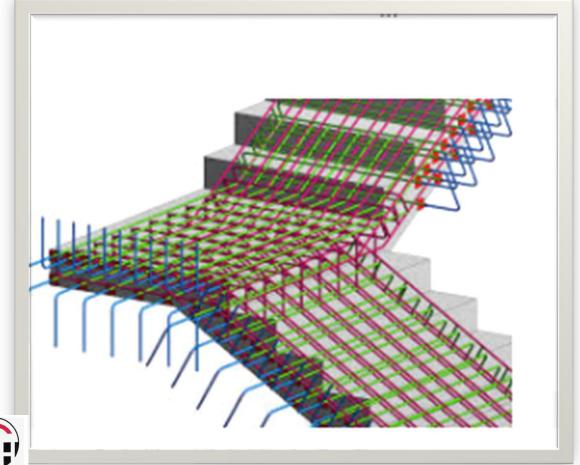

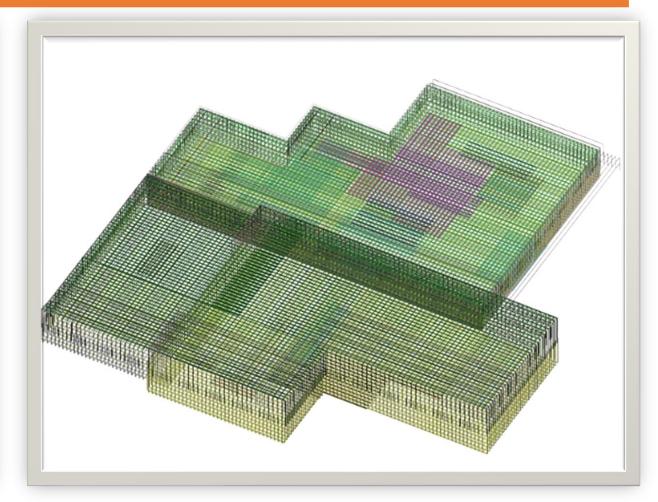

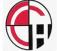

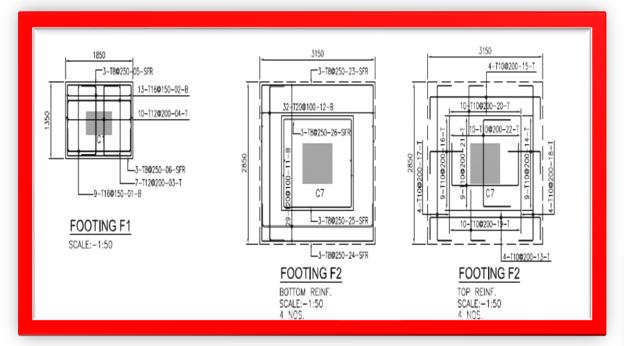

2D View

#### REBAR OF FOOTING IN 3D

3D View

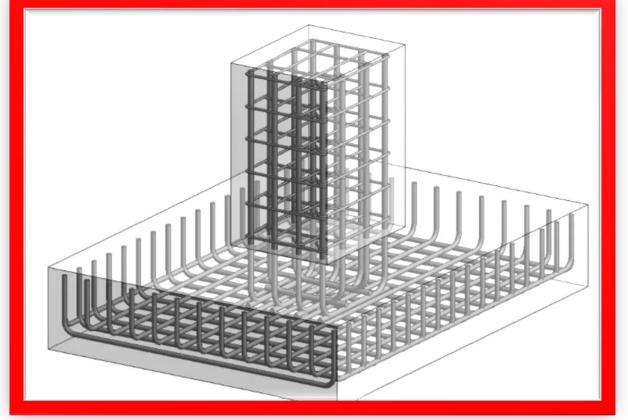

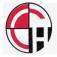

# STAIRCASE BBS (3D)

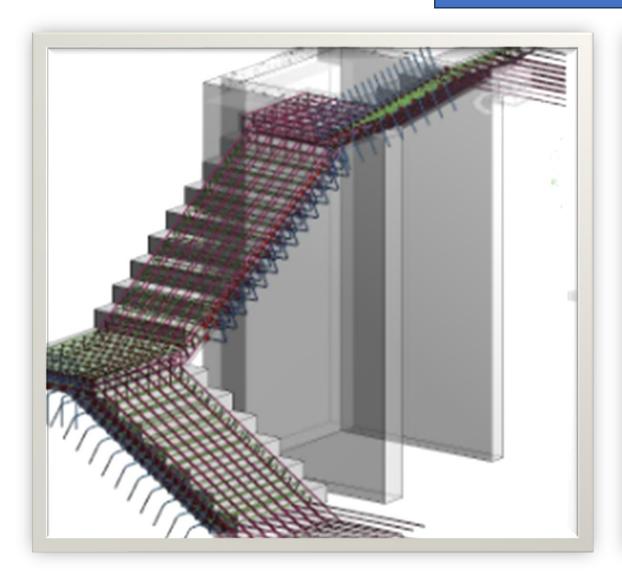

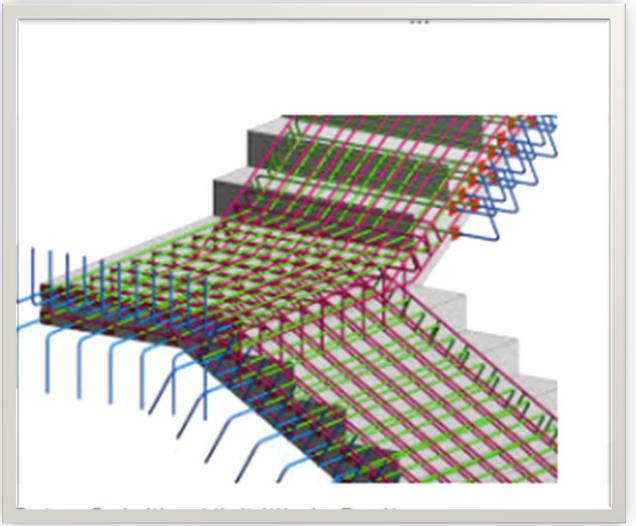

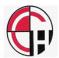

# SLAB/RAFT REBAR IN 3D

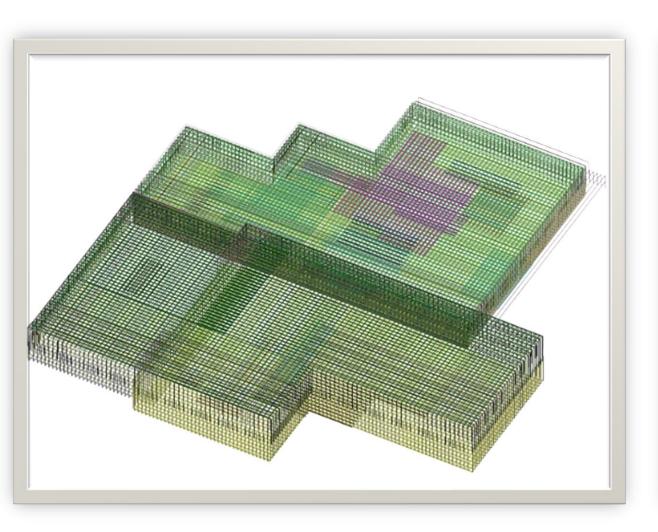

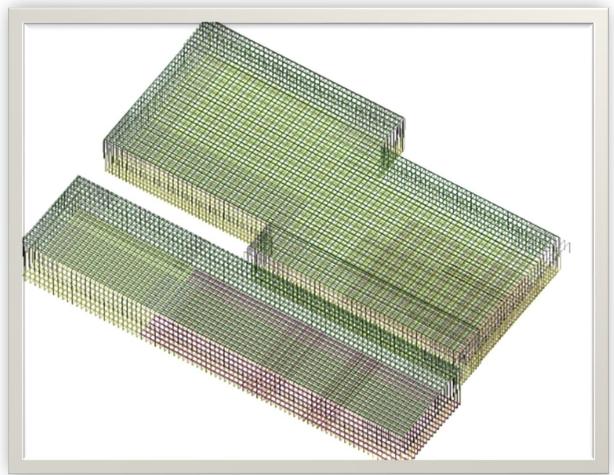

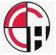

# Institution of Engineers Training Centre Navi Mumbai (Local Centre)

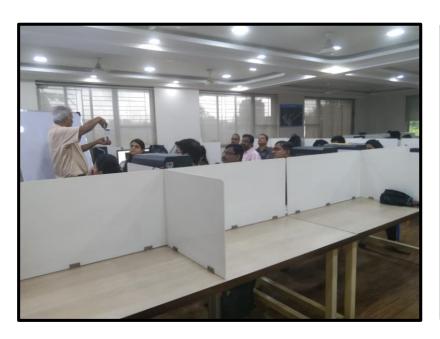

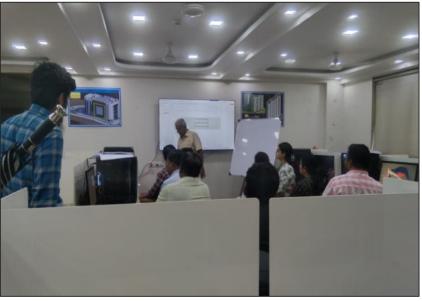

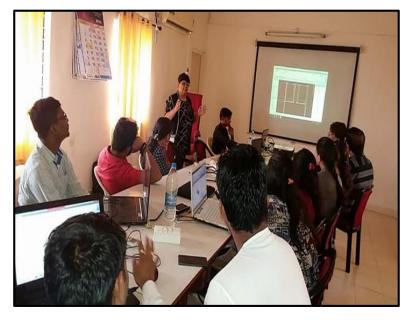

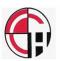

#### **MGM College of Engineering**

#### BHARATI VIDYAPEETH COLLEGE KHARGAR

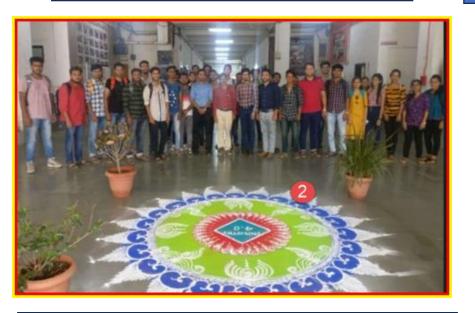

**SARASWATI COLLEGE: NAVI MUMBAI** 

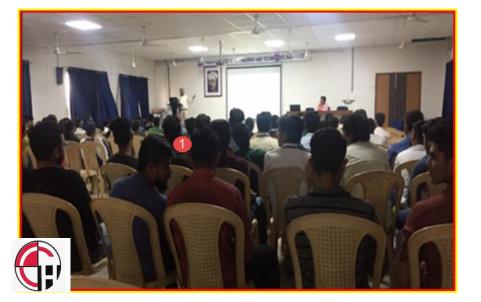

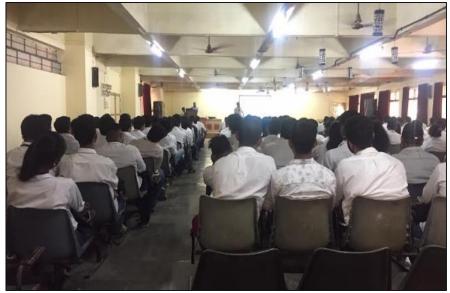

A.C. PATIL COLLEGE KHARGAR

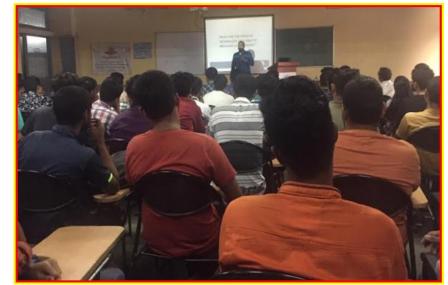

Training at various engineering colleges

# DRDO DELHI

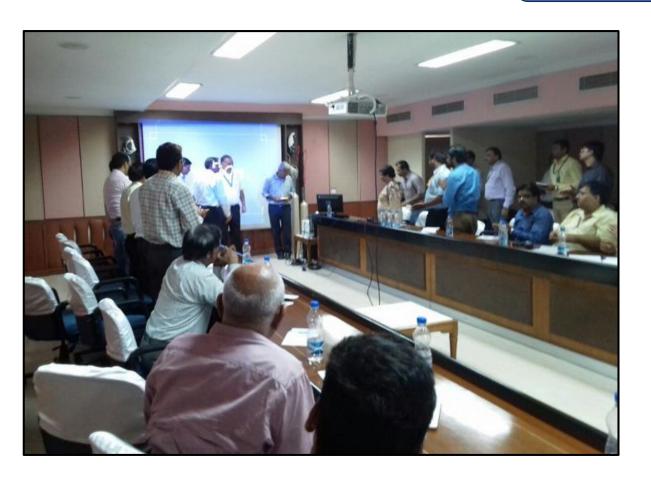

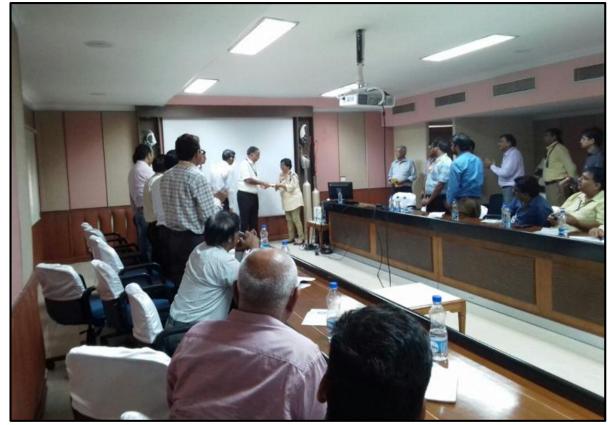

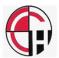

#### TRAINING FOR MILITARY ENGINEERING

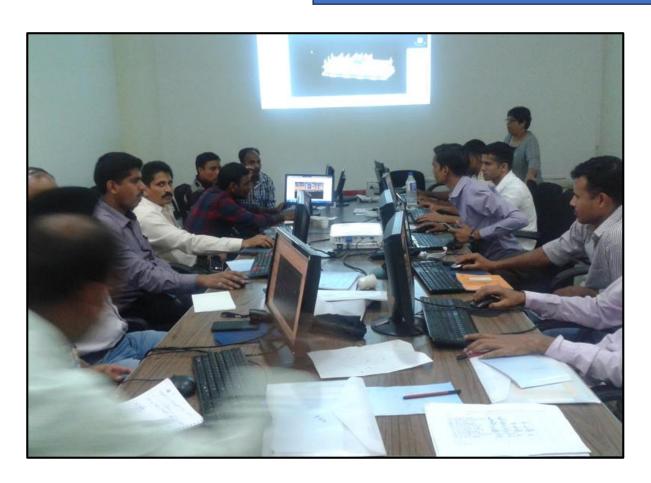

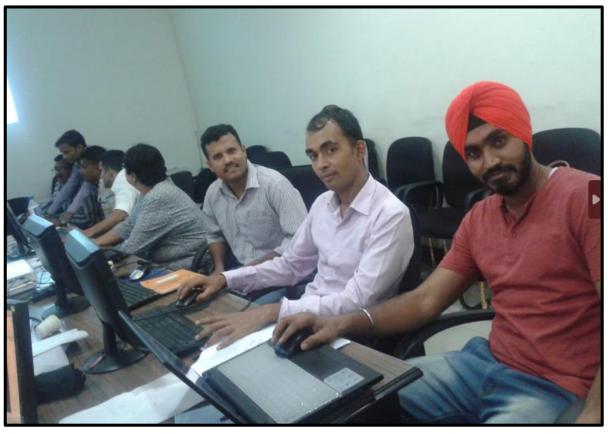

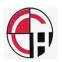

#### TRAINING TO DELEGATION FROM BHUTAN

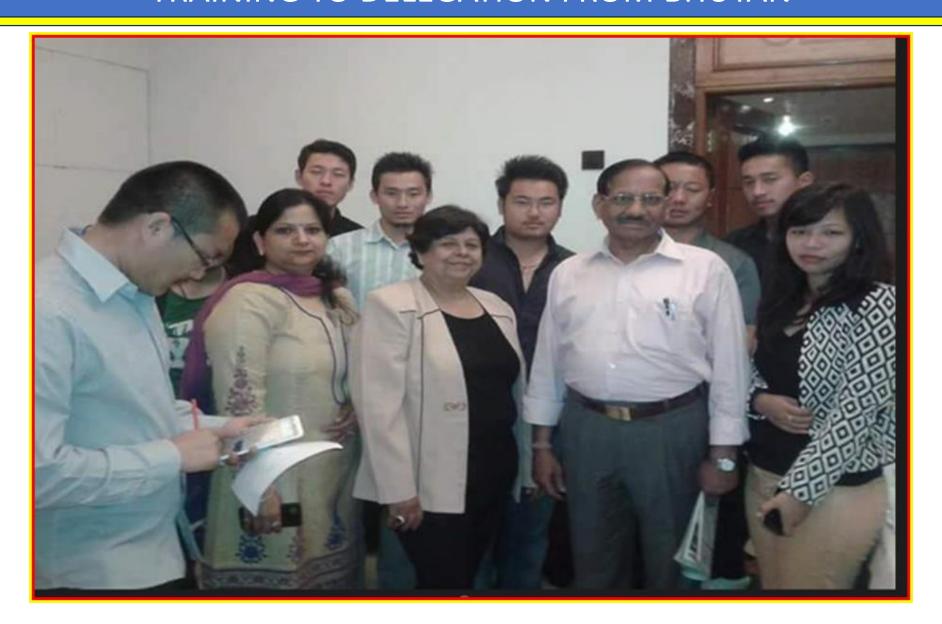

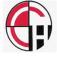

#### CIDCO TRAINING FOR ETABS AND BIM

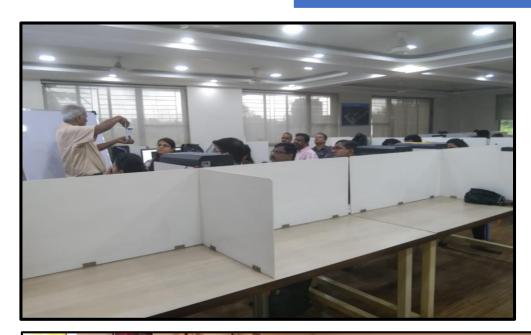

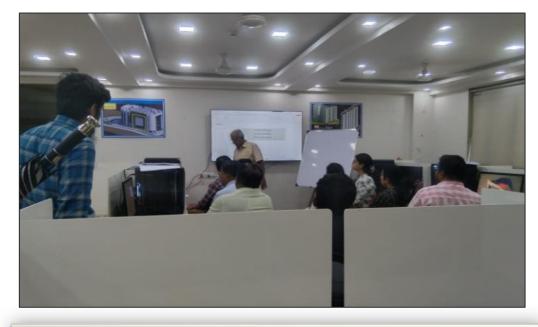

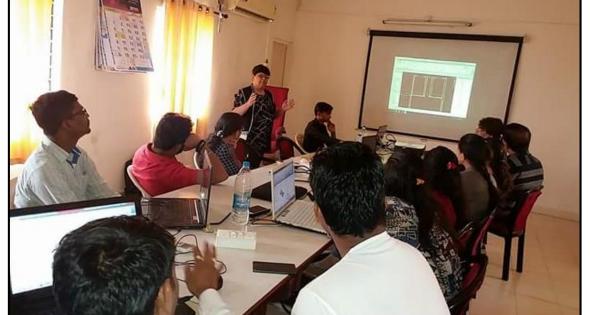

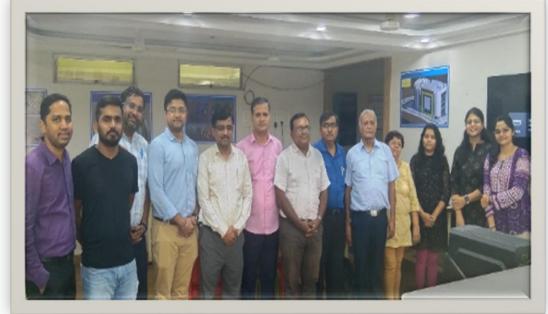

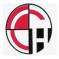

# TRAINING FOR BIM AT KENYA

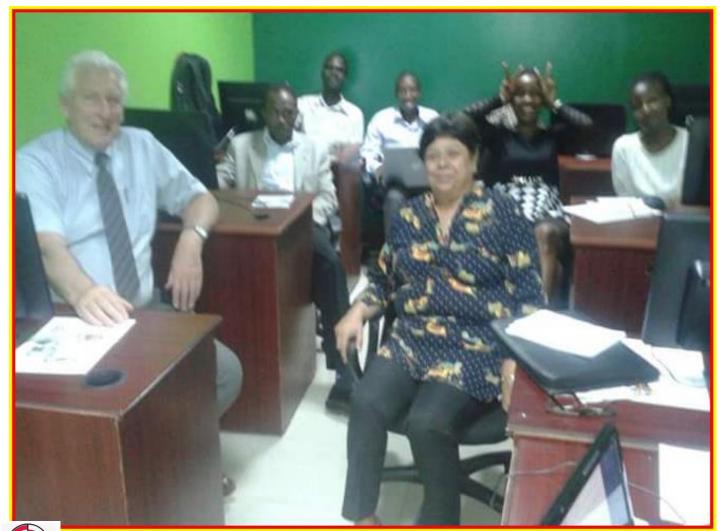

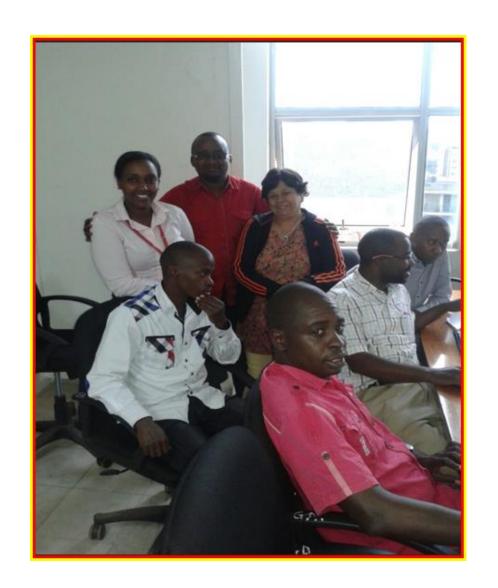

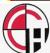

# STUDENTS TRAINED AT THE INSTITUTION NOW HOLDING HIGH SALARY JOBS WITH VARIOUS CORPORATES

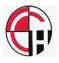

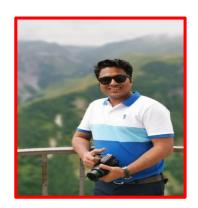

NAGESH WAGH DUBAI

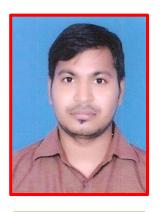

NILESH MAURYA STERLING

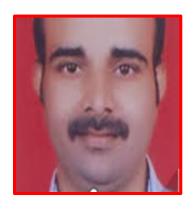

Parsuram

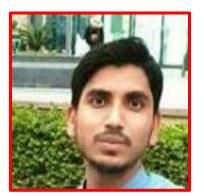

Nadim Dubai

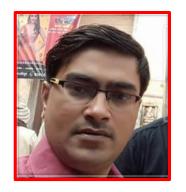

Dhanjay Singh Optimal

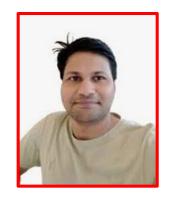

Pankaj Maurya K.G.Kapadia

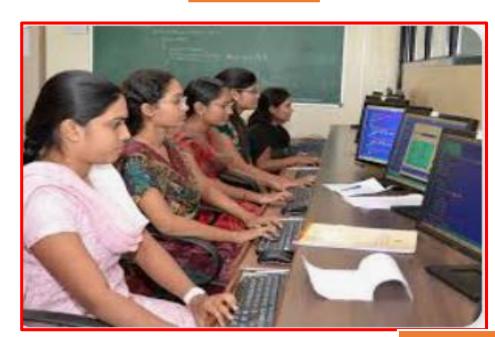

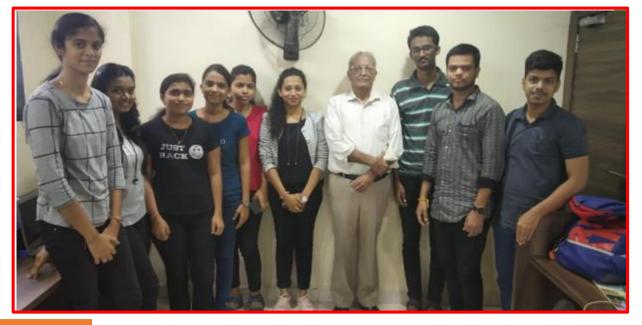

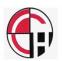

Orchid College Sholapur

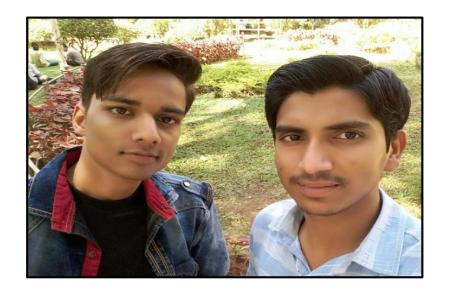

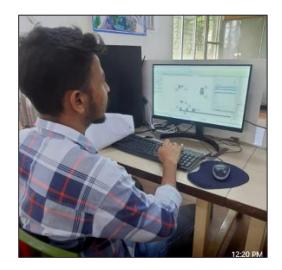

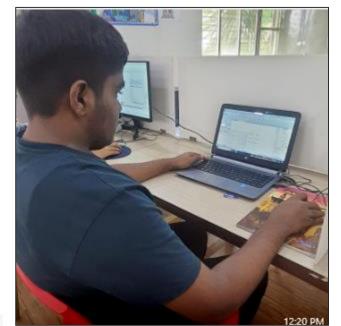

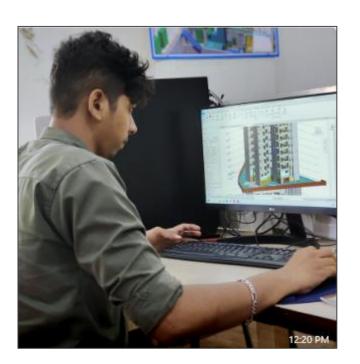

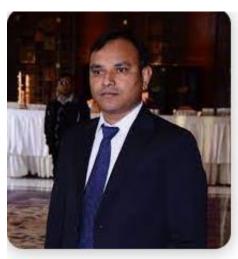

LinkedIn
Kamlesh Maurya EngT...

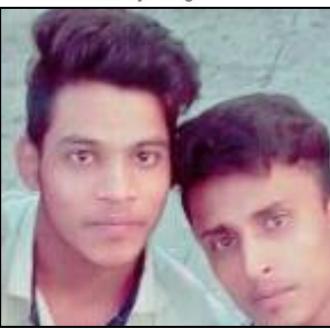

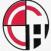

## Projects done by students

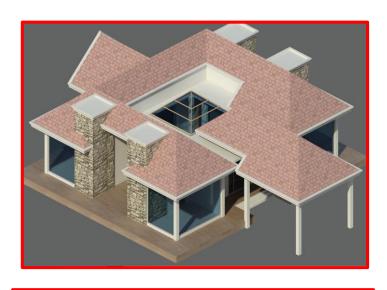

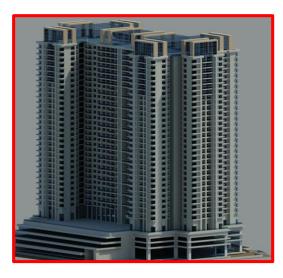

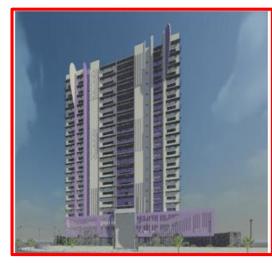

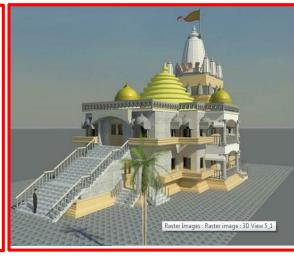

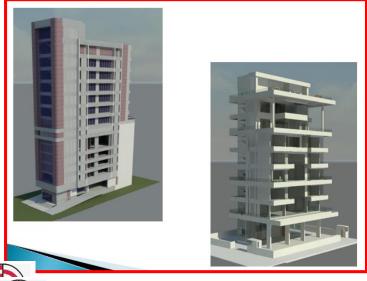

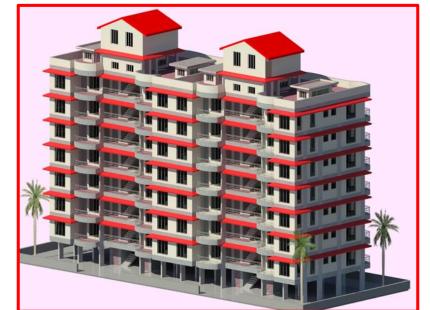

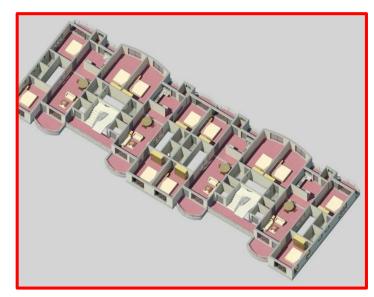

## Projects done by students

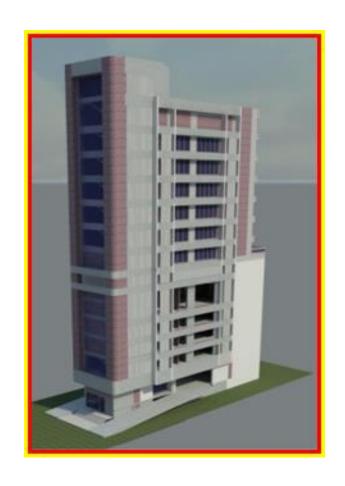

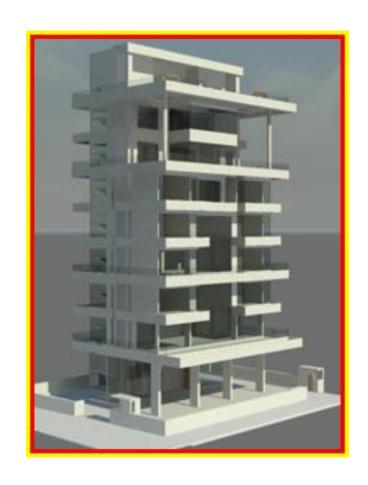

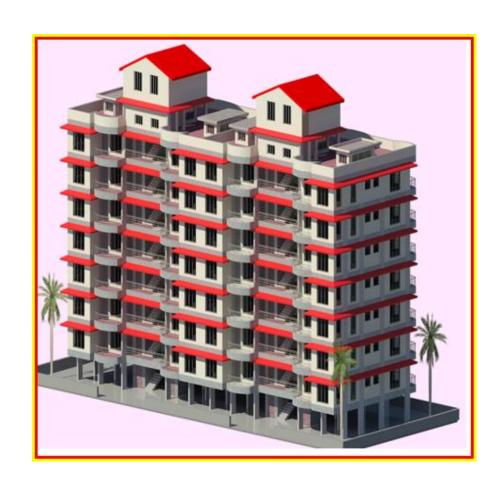

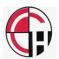

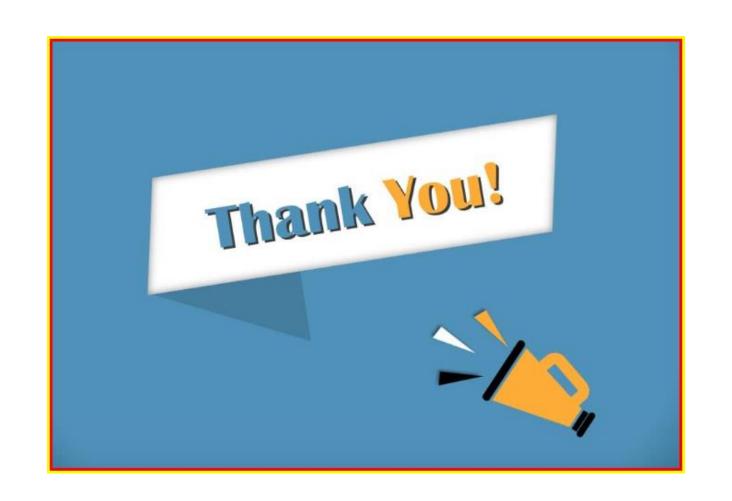